MITGLIEDER IM STADTRAT DER LANDESHAUPTSTADT MÜNCHEN

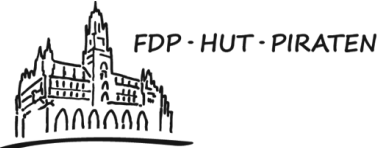

Dr. Michael Mattar **Gabriele Neff** Dr. Wolfgang Heubisch Wolfgang Zeilnhofer-Rath **Thomas Ranft** 

**FREIHEITSRECHTE STADTRATS TRANSPARENZ FRAKTION BÜRGERBETEILIGUNG MÜNCHEN** 

Herrn Oberbürgermeister **Dieter Reiter** Rathaus

## **Schriftliche Anfrage**

13.04.2016

## Will die Stadtverwaltung die Umweltzone durch eine Blaue Plakette verschärfen?

Die Umweltminister von Bund und Ländern hatten sich Ende vergangener Woche auf die Einführung einer blauen Plakette verständigt. Nach dem Vorbild der bisherigen Feinstaub-Plaketten soll sie Autos vorbehalten sein, die wenig Stickoxide ausstoßen. Kommunen könnten dann Gegenden ausweisen, die nur von Fahrzeugen mit blauen Plaketten befahren werden dürfen. Kommunen sollen die Möglichkeit erhalten, in Stadtteile, die besonders stark mit Stickoxid belastet sind, Fahrzeuge mit hohem Stickstoffausstoß auszuschließen (SZ vom 11.4.2016). Zwar ist noch unklar, ob und wann die Bundesregierung eine Blaue Plakette beschließen wird, jedoch stellen sich folgende Fragen grundsätzlich.

Wir bitten um die Beantwortung der folgenden Fragen:

 $\mathbf 1$ .

Wie viele in der LH München zugelassene Fahrzeuge würden derzeit keine "Blaue Plakette" für München erhalten?

 $2<sub>1</sub>$ 

Wie viele a) Taxen und b) Lieferfahrzeuge wären davon betroffen?

3.

Sind neben Dieselfahrzeugen auch Fahrzeuge mit anderen Antriebstechniken betroffen?  $\overline{4}$ .

Beabsichtigt die Verwaltung, dem Stadtrat einen Vorschlag zur Einführung einer "Blauen Plakette" in München zu machen, sobald die gesetzlichen Grundlagen geschaffen wurden?

Gez Dr. Michael Mattar Fraktionsvorsitzender Gez

Dr. Wolfgang Heubisch **Stadtrat** 

Gez **Thomas Ranft** Stadtrat

Gez **Gabriele Neff** Stellv. Fraktionsvorsitzende

Gez Wolfgang Zeilnhofer-Rath Stadtrat